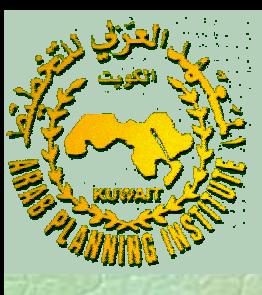

تحليل مؤشرات الكفاءة

د. مصطفى بابكر

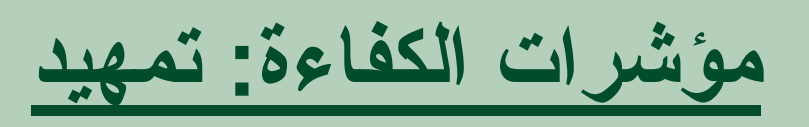

الفرضية الضمنية للأرقـام القياسـية أن جميع المنشآت الإنتاجية في الجـزء السـابق عـلى<br>الفرضـية الضمنية للأرقـام القياسـية أن جميع المنشآت الإنتاجية تعمل بكفاءة تقنــية كاملــة. ليســتقيم قياســنا لمؤشــرات الكفــاءة ســنلغي هــذه الفرضــية ونستعيض عن الطرق القياسية المبنية عليها باستخدام طرق البرمجة الرياضية (Programming Mathematical (لـــتقدير دوال الحـــدود القصـــوى للأداء ومن ثم قياس درجة كفاءة المنشآت الإÿتاجية مقارÿة بهذه الحدود.

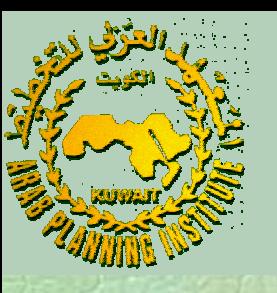

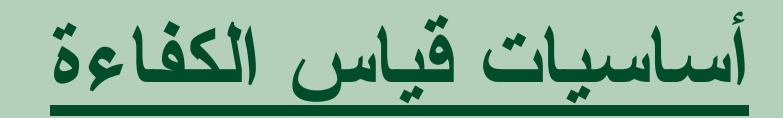

فاريل (1957) أن الكفاءة الاقتصادية (Economic Efficiency) ن لمها بـي• .<br>للمنشأة تتكون من الكفاءة التقنية (Technical Efficiency) والكفاءة التوظيفية (Allocative Efficiency). الكفاءة التقنية وتعـني مقـدرة المنشـأة عـلى الحصـول عـلى أكـبر قدر من الإÿتاج باستخدام المقادير المتاحة من المدخلات وتعكس الكفاءة التوظيفية مقدرة المنشأة على استخدام المزيح الأمثل للمدخلات آخذة في الاعتبار أسعار المدخلات والتقنيات الإنتاجية المتاحة.

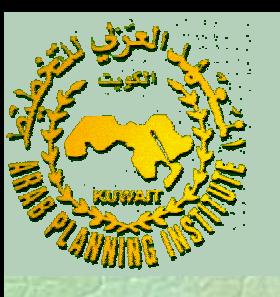

لفـاريل هـنالك طريقـتان لحسـاب مؤشـرات الكفـاءة الأولى مـن جاÿـب تـبعا• المدخـلات والثاÿـية من جاÿب المخرجات. وتسمى الأولى المؤشرات ذات التوجـيه الاســتخدامي (Input-Oriented Measures) وتسـمى الثانـية المؤشــرات ذات التوجــيه الإخــراجي ( Output-Oriented .(Measures

/

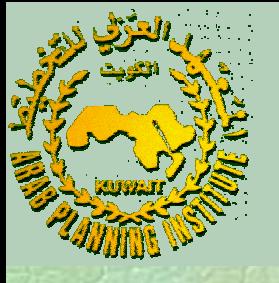

# **المؤشرات ذات التوجيه الاستخدامي**

 $\bullet$  يمـثل الشـكل أدÿـاه الخـريطة الإÿتاجـية مـن وجهـة الاسـتخدام لمنشـأة تنـتج المخـرج لا مسـتخدمة مدخـلي الإنـتاج x و يتحـت ظـروف تقنـية تتمـيز بثبات اقتصاديات الحجم. *y* <sup>1</sup> *<sup>x</sup>*<sup>2</sup> *<sup>x</sup>*

**د. مصطفى بابكر- المعهد العربي للتخطيط.**

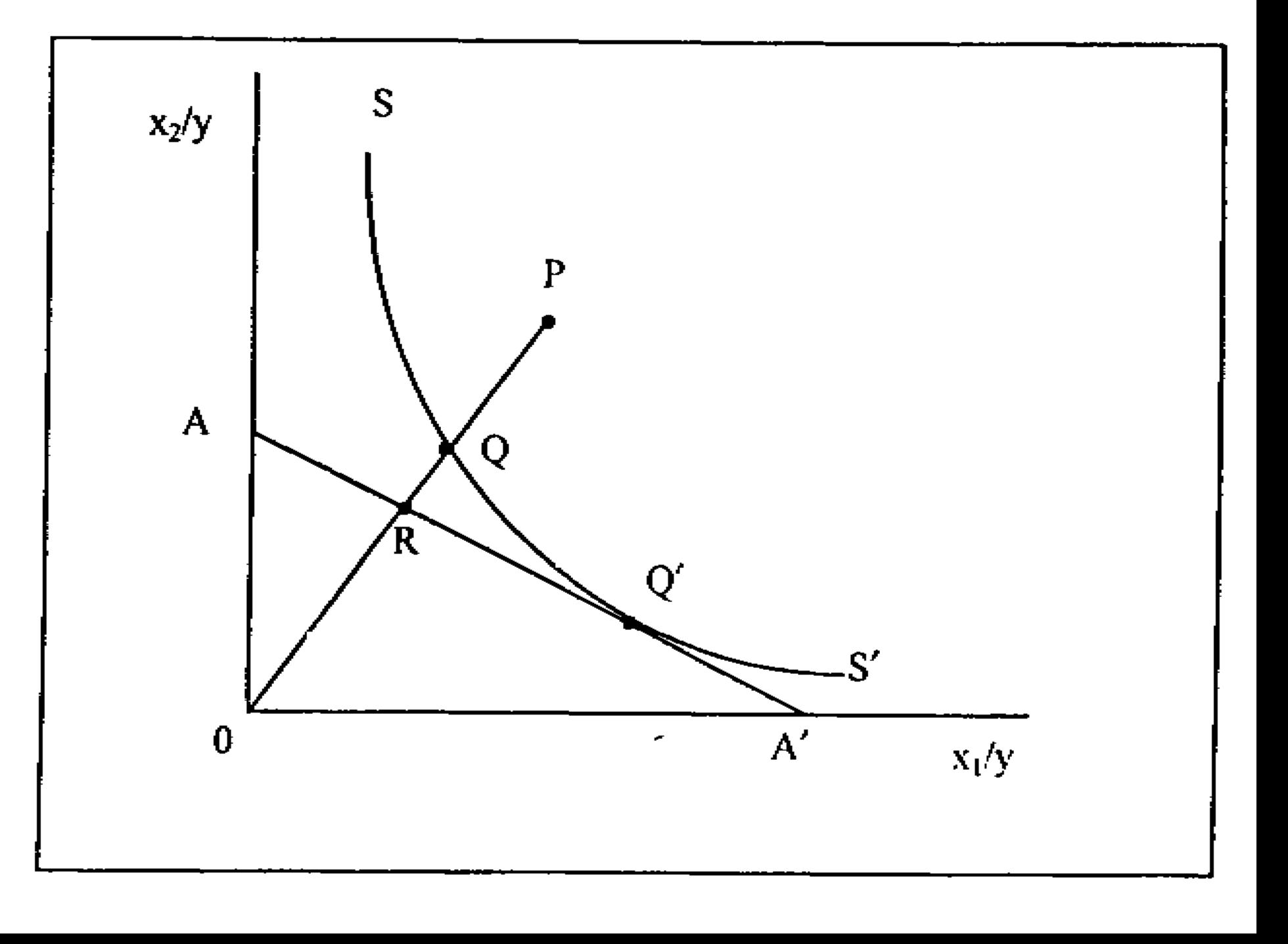

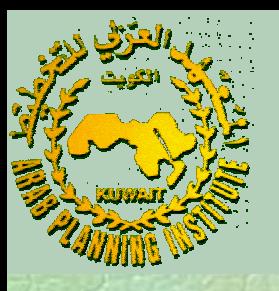

حيث 'ss تمثل تقنية المدخلات لإنتاج وحدة واحدة من y بأقصى منحنى التكلفة المتساوية لإÿتاج الوحدة. كفاءة <sup>و</sup> *AA*′ يمثل المنحنى ÿقاط الاستخدام ذات الكفاءة الكاملة لإÿتاج وحدة لإÿـتاج تعتـبر أقـل كفـاءة مـن *<sup>Q</sup>* ـإن الـنقطة *<sup>P</sup>* . علـيه <sup>ف</sup> مـن الـناتج *<sup>y</sup>* المســافة *PQ* عــن مــدى الانخفــاض في ر ω وحـدة واحـدة مـن وتُعـبّر المسـافة PQ عـن مـدى الانخفـاض في<br>الكفـاءة التقنية حيث تشـير إلى الكمـية الـتي يمكن بها تقليص جميع بـدون تقلـيص الإÿـتاج. ويحسـب مؤشـر الكفـاءة المدخـلات تناسـبيا بدون تقليص الإنـّاج. ويحسب مؤشـر الكفا<sup>.</sup><br>التقنية للمنشأة التي تنتج عند النقطة *P* على الشعاع *OP* بالقانون: *s s*′ *s s*′ *OPO*  $TE = \frac{OQ}{2E}$ 

 $\bullet$ 

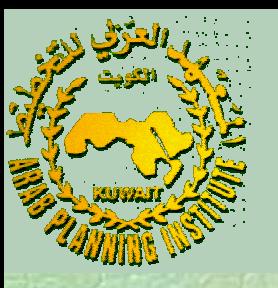

 ويـأخذ المؤشر القيم 0-1 حيث القيمة <sup>1</sup> تدل على الكفاءة التقنية الكاملة للمنشأة.

 يمـثل مـيل المسـتقيم السـعر النسـبي لـلمدخلات وبمعرفة هذا الميل يمكن حساب مؤشر الكفاءة التوظيفية للمنشأة على الشعاع *OP* بالقاÿون: *AA*′

*OQ OR* $AE_i = \frac{E}{\Omega}$ 

وتمـثل المسـافة *RQ* المقـدار الـذي يمكـن بـه تخفـيض تكلفة إÿتاج الوحدة ′ *<sup>Q</sup>* من *<sup>y</sup>* بتوظيف المدخلات حسب النقطة *<sup>Q</sup>* بدلا عن النقطة .

**د. مصطفى بابكر- المعهد العربي للتخطيط.**

 $\bullet$ 

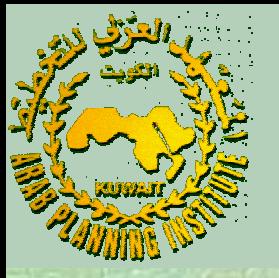

#### $\bullet$ تعرف الكفاءة الاقتصادية للمنشأة حسب القانون:

### *i* $\begin{aligned} EE_i = \frac{OR}{OP} = \frac{OQ}{OP} \times \frac{OR}{OQ} = TE_i \times AE_i \end{aligned}$

أي أن الكفـاءة الاقتصـادية تسـاوي حاصل ضرب الكفاءة التقنية والكفاءة التوظيفية.

 تفـترض القواÿـين السـابقة معـرفة الباحـث بالتقنيات الإÿتاجية للمنشآت. في حالـة عـدم توفـر مثل هذه المعرفة اقترح فاريل استخدام الطرق غير المعملية كالـتجزئة الخطية لخريطة المدخلات أو الطرق المعملية كتوفيق بياÿات الإÿتاج والاستخدام لدالة كوب- دوقلاس.

**د. مصطفى بابكر- المعهد العربي للتخطيط.**

**المؤشرات ذات التوجيه الإخراجي**

تعـرف الكفـاءة مـن جانب المخـرجات بالكمـية الـتي يمكـن بهـا زيـادة المخرجات تناسبياً بدون تقليص كمية المدخلات.

 $\bullet$ يوضح الشكل أدنـاه الخـريطة التقنية للمخرجات لمنشـأة تنـتج نوعـين مـن المخرجات  $y_1$ و  $y_2$ وتستخدم مدخل الإنتاج  $x_1$  تحت ظروف تقنية تتميز بثبات اقتصاديات الحجم.  $x_1$   $y_2$   $y_3$   $y_4$  مدحل الإيباج $y_1$ 

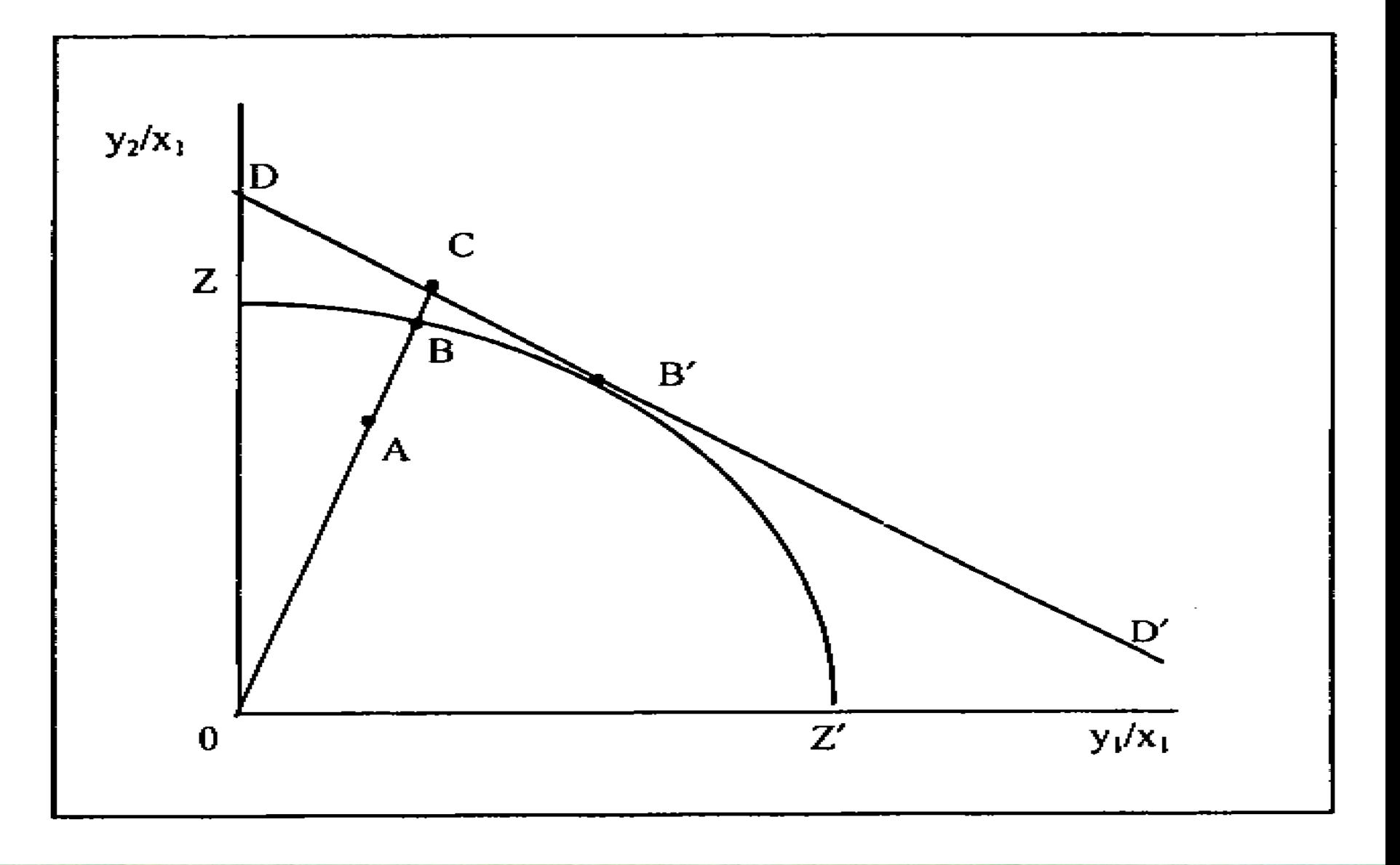

حيث′*ZZ* يمثل منحنى إمكاÿية الإÿتاج <sup>و</sup> ′*DD* خط تساوي الإيرادات.

**د. مصطفى بابكر- المعهد العربي للتخطيط.**

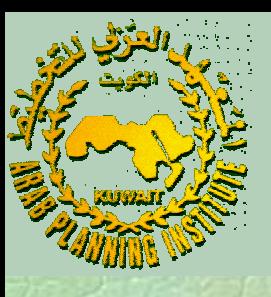

#### تمـثل النقطة منشأة غير كفؤة لأÿه يمكن زيادة إÿتاج السلعتين <sup>و</sup> إلى مستوى النقطة  $q$ بدون أي زيادة في المدخلات. عليه تحسب الكفاءة التقنية لهذه المنشأة على الشعاع $O C$ بالقانون: *y*2 *<sup>y</sup>*<sup>1</sup> *<sup>A</sup> B OC*

*OBOA* $TE_{O} = \frac{3}{2}$ 

ويأخذ المؤشر القيم 0-1 حيث القيمة <sup>1</sup> تمثل الكفاءة التقنية الكاملة.

**د. مصطفى بابكر- المعهد العربي للتخطيط.**

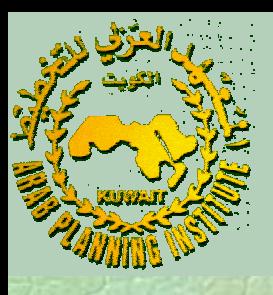

 يمــثل المســتقيم الســعر النســبي لــلمخرجات ويحســب مؤشــر عن على  $\overline{\phantom{a}}$ الكفـاءة التوظيفية للمنشأة التي تنتج عند النقطة  $B$ بدلا $O$  بالقانون: بستال المستقيم *DD′ الس*حر النسبي لـلمخرج<br>الكفاءة النوظيفية للمنشأة التي تنتج عند النقط<br>الشعاع *OC′ بالقانون:<br>حيث المسـافة BC تمثل الزيادة في الإيـرادانإ<br>حيث المسـافة <i>BC تم*ثل الزيادة في الإيـرادانٍ<br>بتوظيف المخرجات حسب ا *B OC B*′

$$
AE_o = \frac{OB}{OC}
$$

حيـث المسـافة *BC* تمـثل الـزيادة في الإيـرادات الـتي يمكـن تحقـيقها عن  $\bm{B}$  . 4  $B \rightarrow P' \rightarrow B'$ 

**د. مصطفى بابكر- المعهد العربي للتخطيط.**

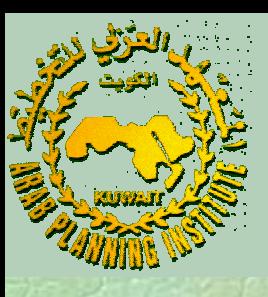

# تعرف الكفاءة الاقتصادية الكاملة للمنشأة حسب القانون:

#### *O* $\begin{aligned} E E_{O} = \frac{OA}{OC} = \frac{OA}{OB} \times \frac{OB}{OC} = TE_{O} \times AE_{O} \end{aligned}$

 تتسـاوى قـيم مؤشـرات الكفـاءة مـن جـاÿبي المدخـلات وجاÿـب المخرجات فقط في حالة ثبات اقتصاديات الحجم.

**د. مصطفى بابكر- المعهد العربي للتخطيط.**

 $\bullet$ 

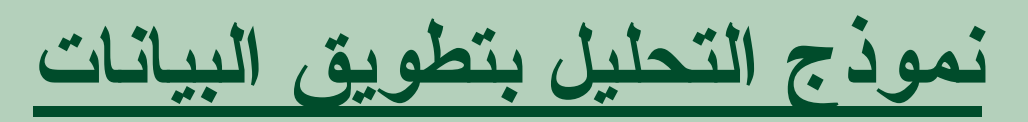

### **(Data Envelopment Analysis "DEA" Model)**

 يسـتخدم نمـوذج DEA البرمجة الخطية لإيجاد ÿقاط التجزئة لمنحنى الحدود القصوى للأداء ومن ثم يقيس درجة الكفاءة مقارÿة بهذا المنحنى.

 هـنالك ÿوعـان من نماذج الـــ DEA هما نموذجي اقتصاديات الحجم الثابتة (CRS (واقتصـاديات الحجـم المـتغيرة (VRS (ولأي مـن الـنوعين يمكـن حسـاب مؤشـرات الكفـاءة إمـا باسـتخدام خـريطة المدخـلات أو خـريطة المخرجات.

The Communication of the Communication

 $\bullet$ 

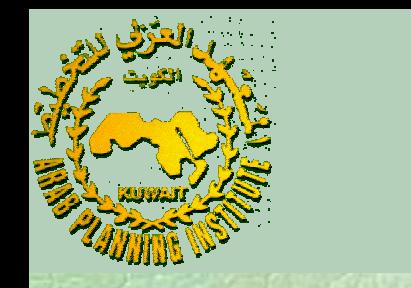

**مؤشرات الكفاءة لنموذج الاقتصاديات الثابتة:**

افــترض توفــر البــياÿات الإحصــائية عــن *<sup>K</sup>* مــن المدخــلات <sup>و</sup> *<sup>M</sup>* مــن المخـرجات لــــــ *<sup>N</sup>* مـن المنشـآت الإÿتاجـية. اجعل المتجهة ترمز للمدخلات 1 *x* والمتجهة ا<sup>لا</sup> ترمز للمخرجات حيث i ترمز للمنشأة. أيضاً اجعل x تمثل مصفوفة المدخلات واجعل تمثل مصفوفة المخرجات . *M* <sup>×</sup> *N Y K* <sup>×</sup> *N* $X$   $\downarrow$   $\downarrow$ 

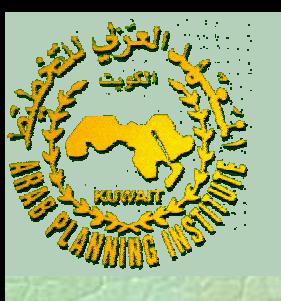

 لإيجـاد مؤشـر الكفاءة للمنشأة باستخدام خريطة المدخلات تحل مسألة البرمجة الخطية التالية: *i*

, ′ $Max_{u,v}u'y_i$ 

*st*

 $u \geq 0, v \geq 0$  $y_i - v'x_i \leq 0, \ \ j = 1, 2, \ldots,$ 1 − V:  $u'y_i - v'x_i \leq 0, \ \ j = 1, 2, ..., N$ ′ $v x_i =$ 

حيث المتجهة تمثل أوزان المخرجات والمتجهة (*<sup>K</sup>* <sup>×</sup>1) *<sup>u</sup>* (*<sup>M</sup>* <sup>×</sup>1) *<sup>u</sup>* تمثل أوزان المدخلات والمقدار يمثل درجة كفاءة المنشأة . *i i <sup>u</sup>*′*<sup>y</sup>*

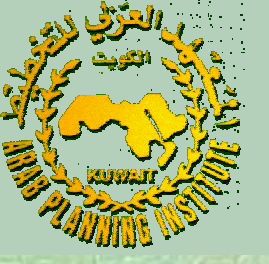

### باســتخدام ÿظــرية الازدواجــية (Duality (في الــبرمجة الخطــية يمكــن تبسيط المسألة أعلاه بوضعها في الصورة:  $\lambda \geq 0$  $\theta x_i - X\lambda \geq 0$  $-y_i + Y\lambda \geq 0$  $Min_{\theta, \lambda} \theta$ *st*حيث المتجهة 1(N × 1) تمثل أوزان المفردات و O قيمة

مؤشـر الكفـاءة التقنـية للمنشأة . وتأخذ القيم 0-1 حيث القيمة *i* θ1 تعـني وقـوع ÿقطـة الأداء عـلى منحـنى الحـدود القصـوى وبالتالي تدل على كفاءة المنشأة من الناحية التقنية.

**د. مصطفى بابكر- المعهد العربي للتخطيط.**

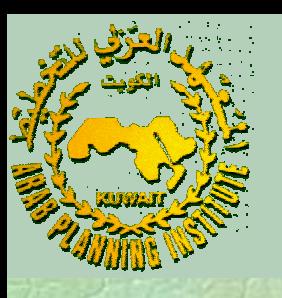

وللصـورة الأخـيرة التفسـير الـتالي: أن المسـألة تسـعى إلى تقليص متجهة إلى أقـل حـد ممكـن مع الإبقاء على ًالمدخلات للمنشـأة i (x1) تناسـبيا إلى أقل -<br>إمكانية تحقيق مستوى المخرجات عند y1 .  $\left(x_{1}\right)i$  ${\cal Y}_1$ 

ويمـثل الإطـار الداخـلي لنقاط التجزئة الخطية لمنحنى السواء الإÿتاجي (Isoquant) النقاط البيانية المشاهدة وينتج من التقليص الشعاعي لتجهة المدخلات x1 النقاط المسقطة (Projected) (2x2,Y2) : ًالمدخلات للمنشـاة i (x<sub>1</sub>) تناسـبيا إلى اقـل حـ<br>إمكانية تحقيق مسـتوى المخرجات عند<sub>ا</sub>y .<br>ويمثل الإطـار الداخـلي لنقاط النجزئة الخطية لم<br>(Isoquant) النقاط البيانية المشـاهدة وينـتج<br>نجعهة المدخلات x<sub>1</sub> النقاط المسقطة (jected 1 ( *x* λ,*Y*λ) *x*

 $\bullet$ 

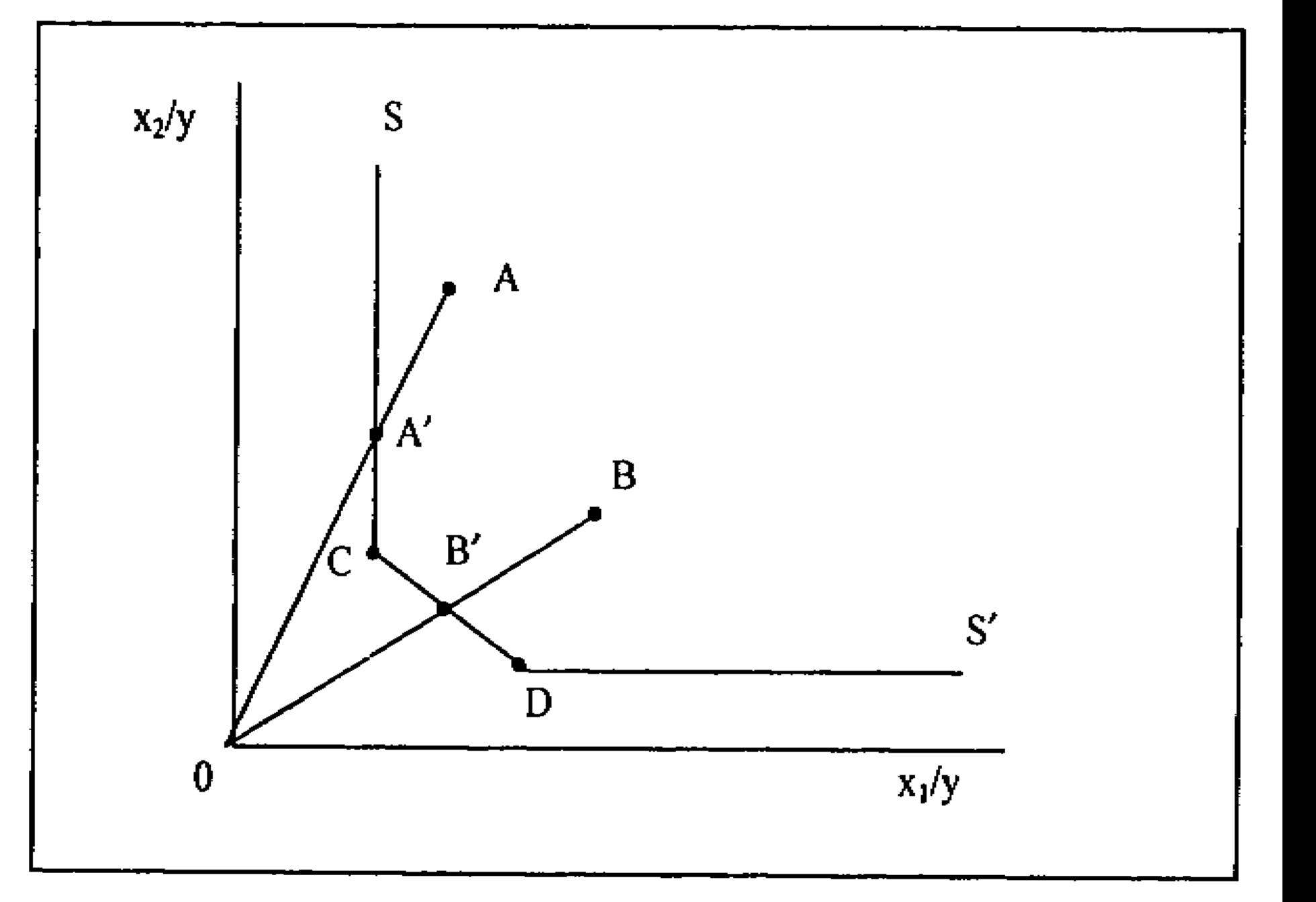

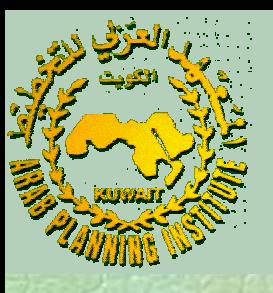

حيث: يمثل منحنى السواء الإÿتاجي. - *s s*′ وتحــدد هــاتين النقطــتين  $\overline{\phantom{a}}$  أداء منشــأتين كفؤتــين تقنـيا*<sup>D</sup>* و ـثل النقطــتين *<sup>C</sup>* تم - الإطار الداخلي للمنحنى . وتمثل 'Aو'B النقاط  $\overline{\phantom{a}}$ أداء منشأتين غير كفؤتين تقنيا*<sup>B</sup>* و تمـثل النقطتين *<sup>A</sup>* - على المنحنى . *B* و المسقطة) للنقطتين *<sup>A</sup>* المقابلة ( *s s*′  $B^{\prime}$ و $^{\prime}$ *s s*′ بــــ . بـــــ وللنقطة *<sup>A</sup>* تحسب الكفاءة للمنشأة *<sup>B</sup>*  $\frac{\partial E}{\partial B}$  –  $B$  it is larger  $\frac{\partial E}{\partial B}$ *O B*′ *OA OA*′

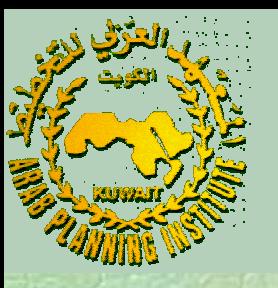

ـلى المنحـنى إلا أÿـه يمكـن تقلـيص بالـرغم مـن وقـوع الـنقطة <sup>ع</sup> وعليه فهنالك تساؤل اسـتخدام المدخـل بـدون تقلـيص الناتج *<sup>y</sup>* عــن كفــاءة الــنقاط المســقطة عــلى الأجــزاء الأفقــية أو الرأســية مــن المنحنى. السبب في هذا الإشكال يرجع لاستخدام التجزئة الخطية للحصول على المنحنى . *s s*′ *s s A*′ ′ 2 *x*

تعرف الزيادة في استخدام المدخل x2 في الأدبيــات بتباطؤ المدخـل المخرجات ويسمى في ويمكـن حدوث التباطؤ أيضاً (Input Slack ) بتباطؤ المخرج (Output Slack). وفي المسألة السابقة يكون تباطؤ  $y_i = y_i - y_i = 0$ وتباطؤ المدخل يساوي صفرا المخرج صـفرا<br>3. حالة 0=8 . في *x*  $Y\lambda - y_i = 0$  $-\theta x_i - X\lambda = 0$ 

**د. مصطفى بابكر- المعهد العربي للتخطيط.**

 $\bullet$ 

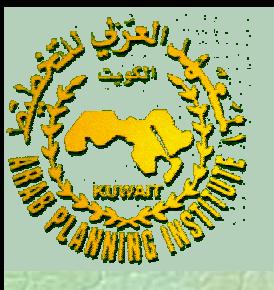

مثال تطبيقي:

## المشـاهدات في الجـدول ادÿاه لخمسة منشآت تنتج السلعة *<sup>y</sup>* مستخدمة *x* <sup>2</sup>*<sup>x</sup>* <sup>1</sup> المدخلات <sup>و</sup> :

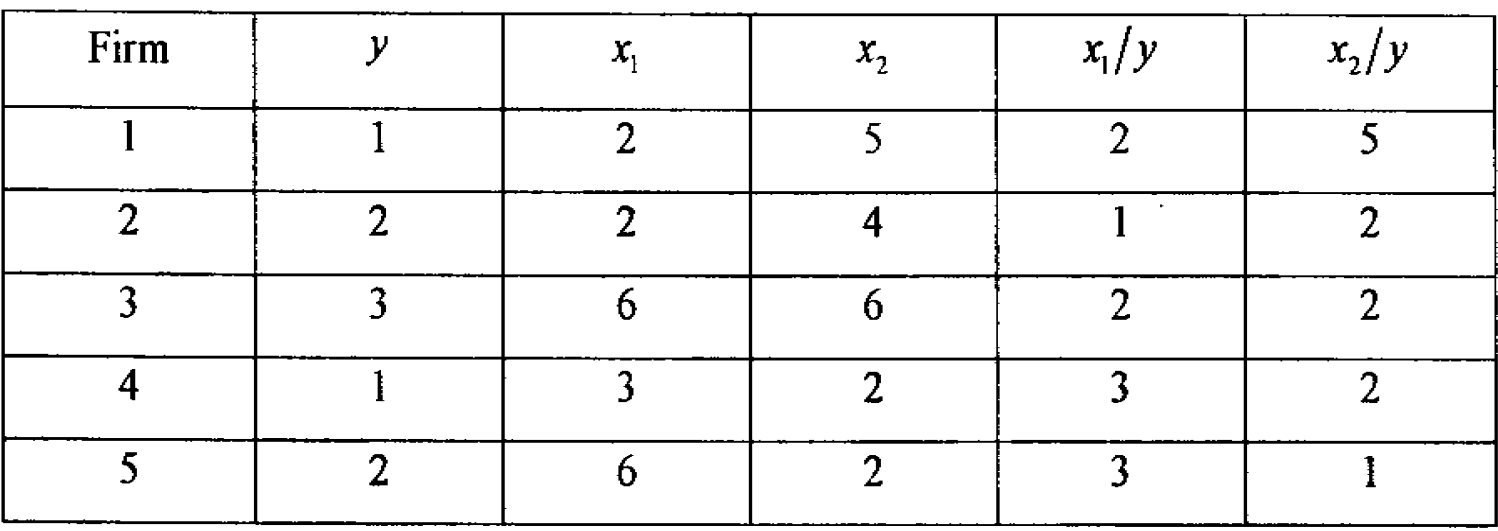

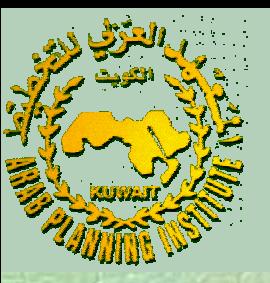

### صياغة معادلات البرمجة الخطية للمنشآت في المثال: لكـل منشأة يحتوي ينموذج البرمجة الخطية على ثلاثة معادلات تحتوي على 6 معـاملات غير معروفة هي  $\lambda_1,\lambda_2,...,\lambda_5$ . مثلاً للمنشأة 3 يتمثل نموذج البرمجة الخطية في:  $\theta$ ,  $\lambda$ <sub>1</sub>,  $\lambda$ <sub>2</sub>,...,  $\lambda$ <sub>5</sub>  $Min_{\theta, \lambda} \theta$

*st*

$$
-y_3 + y_1\lambda_1 + y_2\lambda_2 + y_3\lambda_3 + y_4\lambda_4 + y_5\lambda_5 \ge 0
$$
  
\n
$$
\theta x_{13} - x_{11}\lambda_1 - x_{12}\lambda_2 - x_{13}\lambda_3 - x_{14}\lambda_4 - x_{15}\lambda_5 \ge 0
$$
  
\n
$$
\theta x_{23} - x_{21}\lambda_1 - x_{22}\lambda_2 - x_{23}\lambda_3 - x_{24}\lambda_4 - x_{25}\lambda_5 \ge 0
$$
  
\n
$$
\lambda_1, \lambda_2, \lambda_3, \lambda_4, \lambda_5 \ge 0
$$

**د. مصطفى بابكر- المعهد العربي للتخطيط.**

 $\bullet$ الجدول أدÿاه يعرض الحل الأمثل للمسألة:

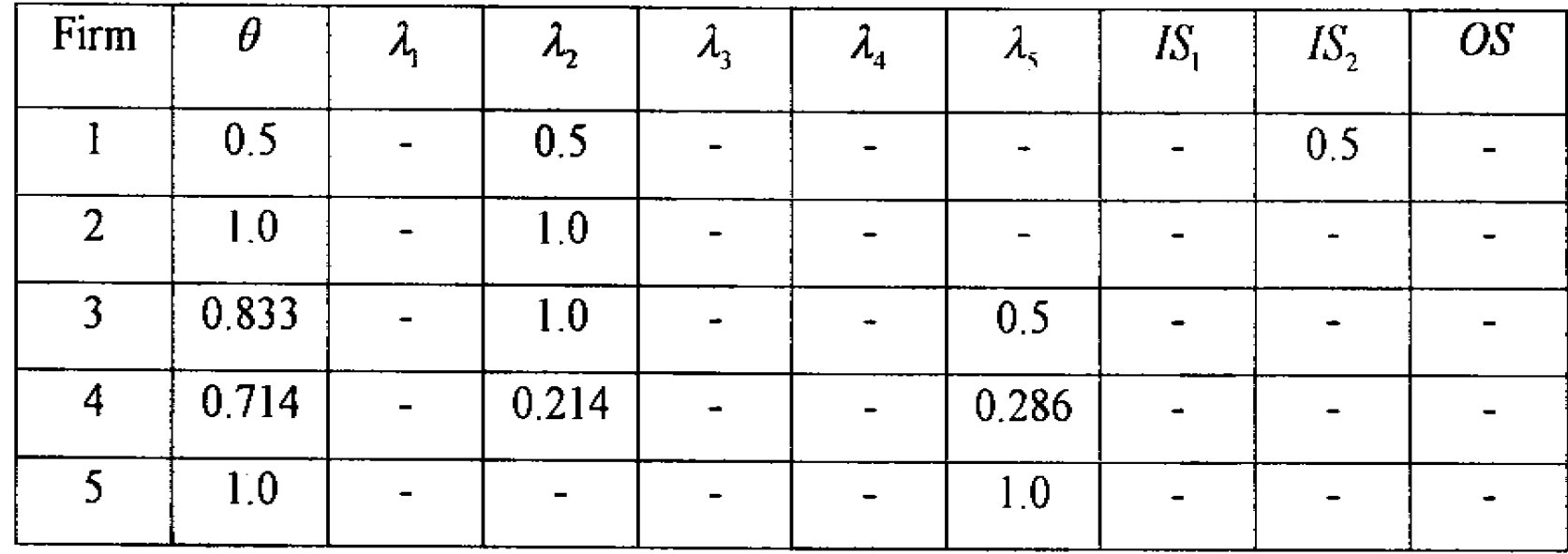

حيـث <sup>و</sup> يمثلان درجة تباطؤ المدخلات <sup>و</sup> *OS* يمثل درجة تباطؤ 1 *IS*<sup>2</sup> *IS*

**د. مصطفى بابكر- المعهد العربي للتخطيط.**

المخرج.

في الشكل التالي:  $\overline{\phantom{a}}$  $\bullet$ ويمثل حل المسألة بياÿيا

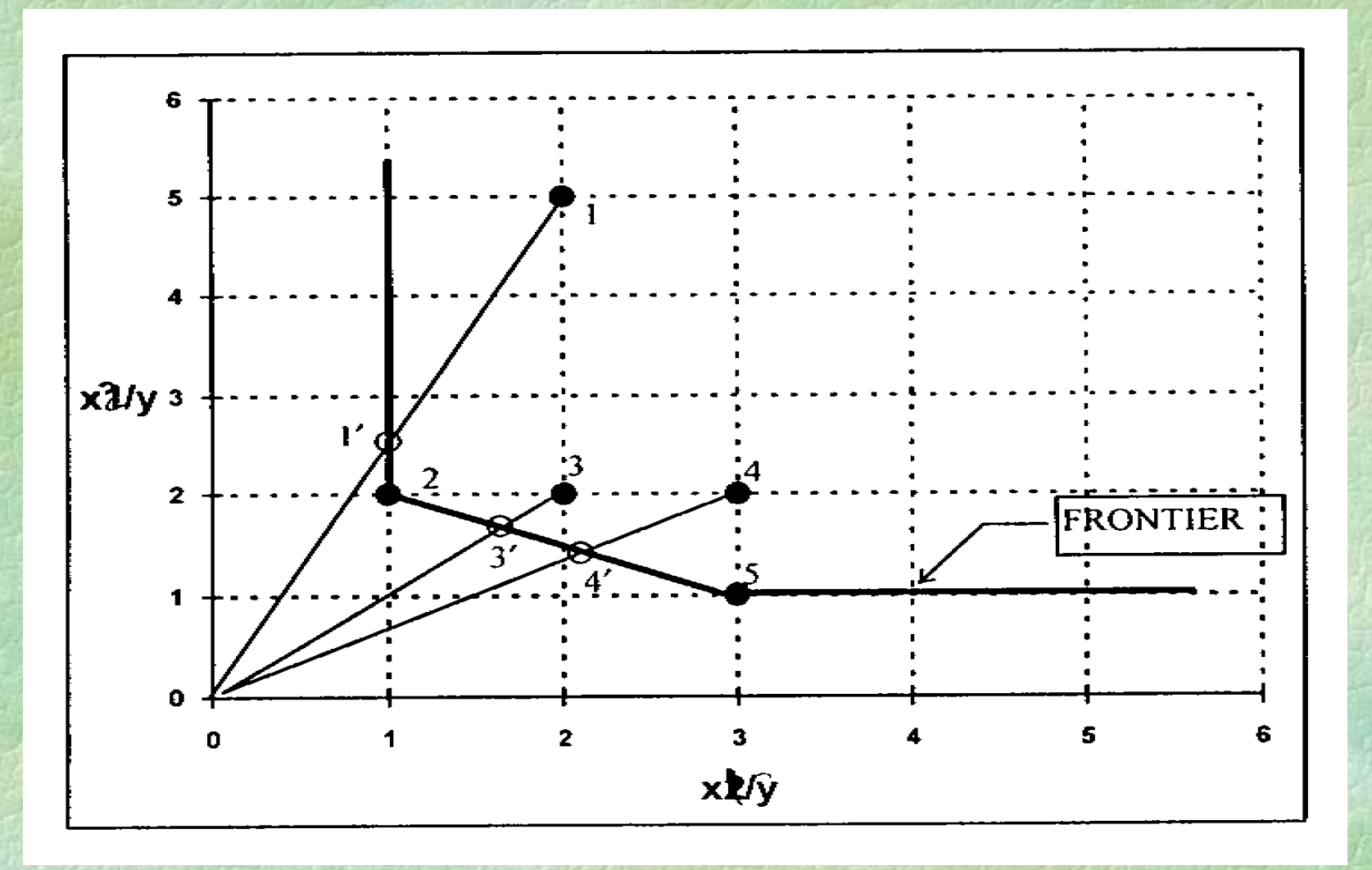

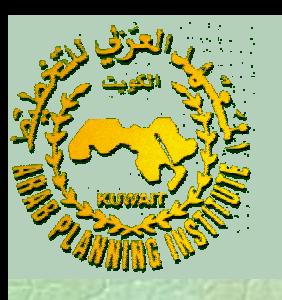

- تساوي 0.833 وهذا يعني للمنشأة 3 ÿلاحـظ أن الكفـاءة التقنـية مـثلا ∗ أن المنشأة يمكن أن تقلص استخدامها للمدخلات  $x_{1}$  و  $x_{2}$  بنسبة ن المنشاة بمحمن أن تقلص اســحدامها للمدحلا*ت x*<br>2.6.7% بـدون تقلـيص إنــاجها للســلعة y وذلك باســتخدام مـزيج المدخلات للنقطة . 3′ 2 *x*
- على منحنى 5 و أو المسقطة) بين النقطتين <sup>2</sup> تقـع الـنقطة المقترحـة ( ∗ للمنشأة (Peers بالأÿداد ( 5 و الكفاءة المفدر . وتسمى المنشأتين 2و 5 بالأنداد (Peers) للمنشأة<br>3 وتعطى قيم 2 في السطر المقابل للمنشأة 3 في جدول الحل أوزان 3 وتعطى قيم 2 في السطر المقابل للمنشأة 3 في الأÿداد. 3′

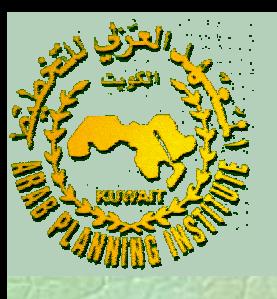

/ بالإضــافة إلى مصــطلح الأÿــداد تســتخدم دراســات الــــ DEA أيضــا<sup>∗</sup> تسـمية إحداثيات النقطة المقترحة في (Targets مصـطلح الأهـداف ( لى منحنى الكفاءة. فمثلاً الأهداف للنفطة 3 تمثّلها إجداثيات على منحنى الكفاءة. " فمثلاً الأهداف للنقطة 3 عنكها إجدِ الـتفطة '3 والـتي تحسب تقليص مستوى الاستخدام تبعا لمعدل والـتي تحسب بتقلـيص مســتوى الاســتخدام تـبعا لمعـدل:<br>أي(2,2)×0.833 = 1.666,1.666) وذلك للوحـدة الواحدة  $(1.666, 1.666) = 0.833 \times (2,2)$   $\zeta$  -  $\zeta$  -  $\zeta$ من الإÿتاج . 3 *y*

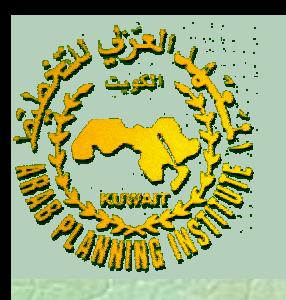

باتباع نفس الأسلوب في التحليل نجد أن المنشأتين 1 و 4 غير كفؤتين ∗ ًحيث معـدل الكفـاءة للمنشــأة 1 ســاوي 0.5 وللمنشـأة 4 تقنــيا حيـث معــدل الكفـاءة للمنشــاة 1 ســاوي 0.5 وللمنشــاة 4<br>يسـاوي 0.714 مـن جدول الحل. وللمنشأة 1 ند واحد هـي المنشأة بينما للمنشأة 4 نفس أنداد المنشأة 3 (أي المنشأتين 2 و 5). 2 كذلك نلاحظ أن المدخل مدخل متباطى (Slack Input) حيـث يمكـن تقلـيص بمقـدار 0.5 عـند الـنقطة 2 *x* بالنسبة للمنشأة 1 حيث يمكن تقليص 2x بمقدار 0.5 عند النقطة<br>المقترحـة 1 بدون تقليص مقدار المنتج .yi . عليه تكون الأهداف<br>للنقطة 1 هـي إحداثيات النقطة 2 بدلاً عن النقطة المقترحة 1 ، أي  $\overline{\phantom{a}}$ للنفطة 1 هي إحداثيات النفطة 2 بدلا عن النفطة المقترحة'1  $(x_2 = 2 \, , x_1 = 1)$  الإحداثيات 1′  ${\cal Y}_1$ =

# **تمارين وتطبيقات حساب مؤشرات الكفاءة بطريقة DEA على الحاسب الآلي:**

 هـنالك برامج عديدة يمكن استخدامها في حل نماذج البرمجة الخطية وبالتالي هـنافي حسـاب مؤشـرات الكفاءة بطريقة DEA . البرنامج الذي سنستخدمه<br>هـنا بسـمى DEAP وهـو بـرنامج متخصص في حساب مؤشـرات الكفاءة بطريقة DEA.

**د. مصطفى بابكر- المعهد العربي للتخطيط.**

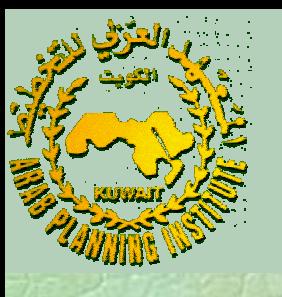

يتـبع بـرÿامج DEAP ÿفـس هـيكل بـرÿامج TFPIP الـذي اسـتخدمناه في حســاب مؤشــرات الإÿتاجــية. حيــث يحــتاج المســتخدم لتجهــيز ملــف للبيانات وملف للتعليمات. ترتيب المشاهدات في ملف البيانات يطابق ترتيبها في بـرنامج TFPIP. أمـا ملف التعليمات فشـبيه بملف تمامــا ترتيــبها في بــرنامج TFPIP . امــا ملـف التعلـيمات فشــبيه بملـف<br>التعليمات لبرنامج TFPIP ويختلف عنه فقط في خيارات المؤشـرات ويتبع الصيغة التالية:

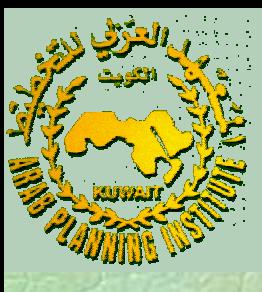

السطر الأول : اسم ملف البياÿات. السطر الثاÿي : اسم ملف النتائج. السطر الثالث : عدد المنشآت. السطر الرابع : عدد النقاط الزمنية. السطر الخامس : عدد المخرجات. السطر السادس : عدد المدخلات. السطر السابع : توجيه المؤشر حيث <sup>0</sup> تعني التوجيه الاستخدامي <sup>و</sup> <sup>1</sup> تعني التوجيه الإخراجي.

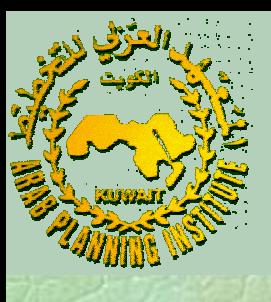

### السطر الثامن : اقتصـاديات الحجم حيث <sup>0</sup> تعني CRS <sup>و</sup> <sup>1</sup> تعني VRS .1السطر الناسع : نوعـية مؤشـر DEA حيـث 0 تعـني مؤشـر الـــ DEA<br>Multi-Stage). 1 متضمنا التكلفة، السطر DEA متضمنا التكلفة، السطرة DEA متضمنا مؤشـر مالمكيسـت ، <sup>3</sup> مؤشـر DEA <sup>و</sup> (1−Stage)

4 مؤشر DEA . (2 <sup>−</sup>Stage)

**د. مصطفى بابكر- المعهد العربي للتخطيط.**

2

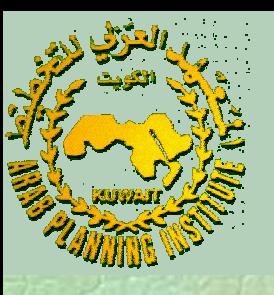

### تشـمل مخـرجات الـبرÿامج عـلى مـلخص عـن الأداء الكـلي للمنشـآت وأيضاً عـن أدائهـا التفصـيلي وتتمـثل مفـردات الملخص الإجمالي في كفاءة المنشآت، الخـرجات والمدخلات المتباطـنة، الأنداد وأوزانهـا والأهـداف بالنسـبة للمدخلات والمخرجات.

يشمل التطبيق العملي حل المثال السابق وأمثلة أخرى.

**د. مصطفى بابكر- المعهد العربي للتخطيط.**

 $\bullet$ 

### **مؤشرات الكفاءة لنموذج اقتصاديات الحجم المتغيرة (VRS(:**

 $\bullet$  تعتـبر فرضـية CRS ملائمـة فقـط عـندما تكـون جمـيع المنشـآت تعمـل في مســتوى أحجامهــا المثــلى. لكــن في الواقــع توجــد كــثير مــن العوائــق تمــنع المنشـآت مـن تحقـيق هـذه الأحجـام كالمنافسـة غـير الـتامة، قـيود الـتمويل وغيرهما.  $\bullet$  اسـتخدام فرضـية CRS في نمـوذج DEA عـندما لا تكون كل المنشآت تعمـل في مسـتوى أحجامهـا المثـلى ينـتج عنه خلط مؤشرات الكفاءة التقنية بالكفاءة الحجمية.  $\bullet$ للفصـل بـين أثـر التقنية وأثر الحجم في قياس الكفاءة يستخدم نموذج VRS

**د. مصطفى بابكر- المعهد العربي للتخطيط.**

.

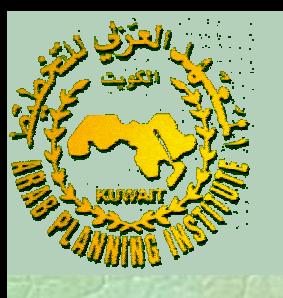

## يعـــدل نمـــوذج CRS إلى نمـــوذج VRS في مســـألة الـــبرمجة الخطـــية للــــــ DEA بإضافة قيد الحجم <sup>1</sup><sup>=</sup> λ′*<sup>Z</sup>* لتصبح المسألة:

 $\lambda \geq 0$ 1  $\theta x_i - X\lambda \geq 0$  $-y_i + Y\lambda \geq 0$  $Min_{\theta, \lambda} \theta$ ′ $Z^{\prime}\lambda=$ *st*حيث *<sup>Z</sup>*) <sup>1</sup> <sup>×</sup>*<sup>N</sup>* (ترمز لمتجهة الوحدة (Vector Unit(.

**د. مصطفى بابكر- المعهد العربي للتخطيط.**

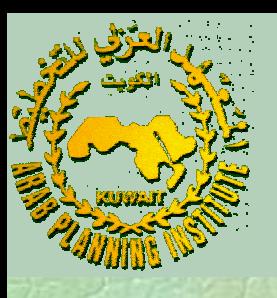

تحسب كفاءة الحجم (Scale Efficiency) للمنشأة بتطبيق الــ DEA عــلى نمــوذج CRS ونمــوذج VRS للمنشــأة ثــم حســاب معـدل الكفـاءة التقنـية للـنموذجين ومـن ثـم فـإن الفـرق بين المعدلين يمثل معدل الكفاءة الحجمية (*SE*(. للطريقة أعلاه أÿه لا  $\overline{\phantom{a}}$  أحـد عـيوب مؤشر الكفاءة الحجمية المحسوب تبعا• بوضح ما إذا كانت المنشأة تعمل في ظل اقتصاديات حجم متزايدة أو متناقصة.

 $\bullet$ لمعرفة صـفة اقتصاديات الحجـم المـتغيرة يطـبق الـــ DEA عـلى المحركة نمـوذج ثالـث هـو نمـوذج اقتصـاديات الحجـم غير المتزايدة (NIRS ( بـتعديل علامـة المسـاواة في معادلـة قـيد الحجم إلى علامة ليصبح نموذج البرمجة الخطية: ≤

> $\lambda \geq 0$ 1  $\theta x_i - X\lambda \geq 0$  $-y_i + Y\lambda \geq 0$  $Min_{\theta, \lambda} \theta$  $Z' \lambda \leq$ *st*

ويـتم مقارÿـة معدل الكفاءة التقنية لنموذج NIRS بنموذج VRS فإذا تســاوى المعــدلان تُصــف المنشــأة بتــناقص الحجــم وإذا اخــتلفا تُصــف المنشأة بتزايد الحجم.

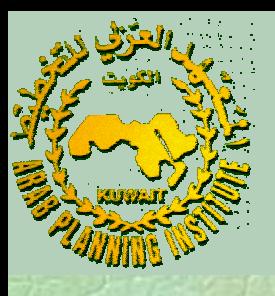

NIRS, الشـكل أدÿـاه يـبين الحـدود القصـوى للإÿـتاج للنماذج الثلاثة ( ـذه الحـدود ـدد مـن المنشـآت بالنسـبة له ومواقـع <sup>ع</sup> (VRS, CRS ومدخـل وذلـك لدالـة إÿتاجـية بسـيطة تـتكون مـن مخـرج واحـد (*y*( . واحد (*x*(

**د. مصطفى بابكر- المعهد العربي للتخطيط.**

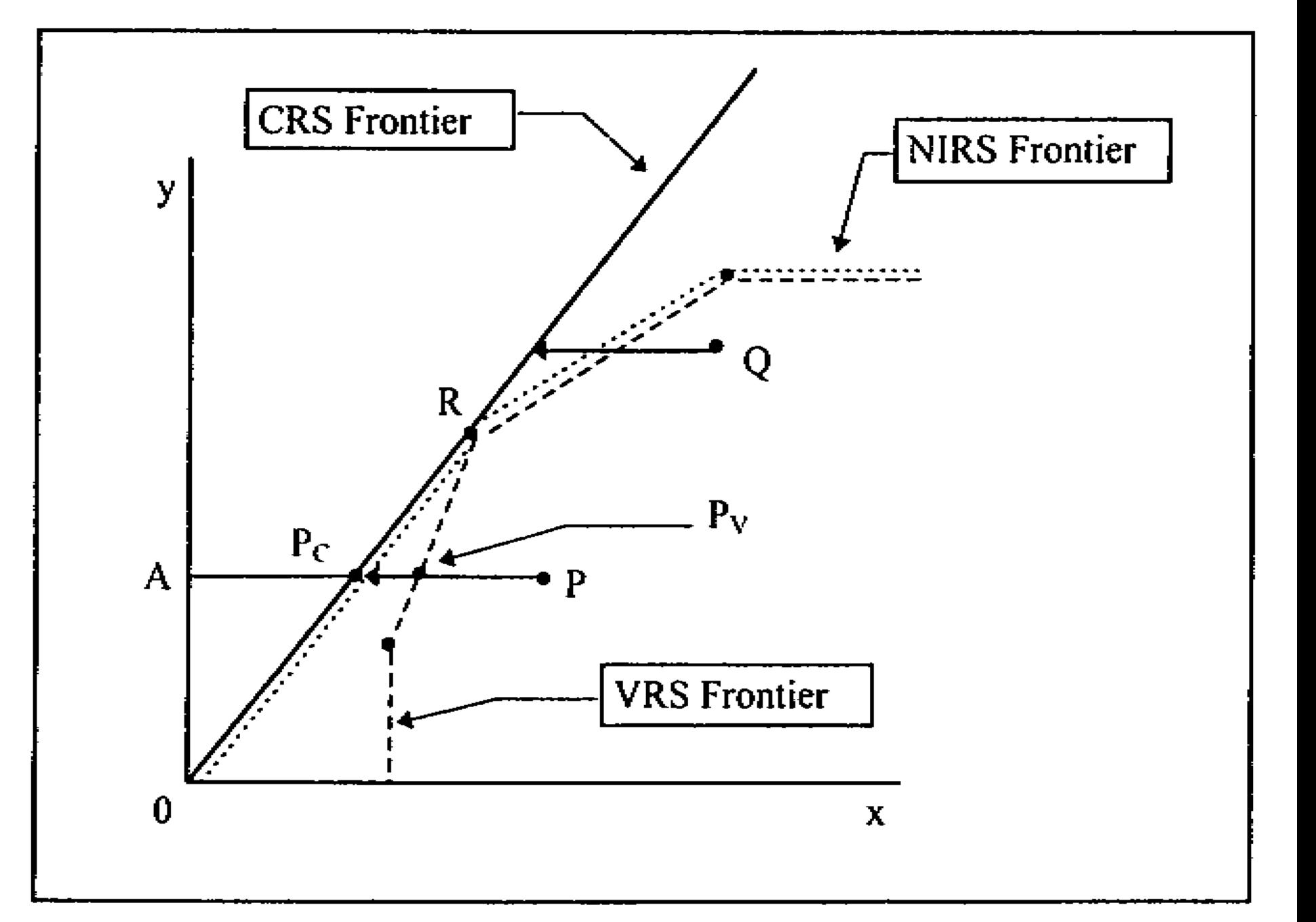

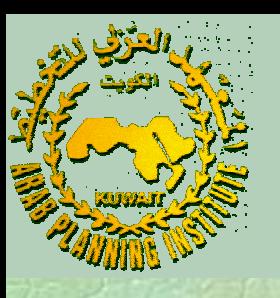

ظـل CRS تمـثــل المسـافة مـدى عدم الكفاءة التقنية للنقطة في ظـل VRS تمـثل عدم الكفاءة التقنية لذات النقطة بالمسافة بيـنما في أي ) درجــة عــدم الكفــاءة فقــط. ويمــثل الفــرق قــي المســافة ( ً*Pc Pv* يعبر عن هذه المؤشرات كالآتي: *P* في طل CKS عسل المسافة PP مدى عدم الكفاءة المفنية للنفطة P<br>بينما في ظل VRS تمثل عدم الكفاءة التقنية لذات النقطة بالمسافة pp<br>فقط. ويمثل الفرق قـي المسـافة (أي،P<sub>c</sub>P) درجـة عـدم الكفـاءة<br>الحجمية للمنشأة P . رياضياً يعبر عن ه  $PP_{\rm v}$ 

$$
TE_{CRS} = \frac{AP_c}{AP}
$$
  
\n
$$
TE_{URS} = \frac{AP_v}{AP}
$$
  
\n
$$
SE = \frac{AP_c}{AP_v}
$$
  
\n
$$
TE_{CRS} = TE_{URS} \times SE
$$

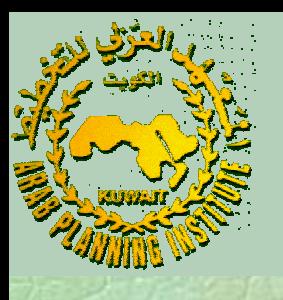

#### مـن مقارÿـة معـدلات الكفـاءة التقنـيــة للـنماذج CRS يتضـح أيضـاً NIRS أن المنشــأة تتصــف بتــناقــص اقتصــاديــات VRS <sup>و</sup> *Q* الحجـــــم حيـــــث ، والمنشـــــأة تتصـــــف بثـــبات *TENIRS* اقتصاديات الحجم حيث ، والمنشأة تتصف بتزايد اقتصاديات الحجم حيث .  $= T E_{\rm VRS}$  $TE_{\!\scriptscriptstyle NIRS}\!\!\!=\!\!TE_{\!\scriptscriptstyle VRS}\!\!\!=\!\!TE_{\!\scriptscriptstyle CRS}$  $TE_{NRS} \neq TE_{VRS}$ ،

.DEAP أمثلة وتطبيقات على نموذج VRS <sup>و</sup>

**د. مصطفى بابكر- المعهد العربي للتخطيط.**

 $\bullet$ 

**نماذج الـــ DEA ذات التوجيه الإخراجي:**

- بالمقارÿـة مـع نمـوذج التوجـيه الاسـتخدامي يعـرف نمـوذج التوجـيه الإخراجي .<br>معدل الكفاءة التقنية للمنشأة على أنه الزيادة التناسبية في الإنتاج مع ثبات<br>مقادير المدخلات. ويعطـى النموذجين نفس القيمة في ظل CRS ولكن يختلفان في ظل VRS.
- يتم الاختيار بين التوجيه الاستخدامي والتوجيه الإخراجي عند قياس  $\bullet$ ً<br>أعلى درجـة تحكم إدارة المنشأة في تحديد معـدلات الكفـاءة اعــتمادا عـلى<br>المدخلات والمخرجات الإنتاجية.
- تشـبه نمـاذج الــــ DEA ذات التوجـيه الإخـراجي لدرجـة كـبيرة نمـاذج الـــ  $\bullet$ DEA ذات التوجـــيه الاســـتخدامي كمـــا يتضـــح مـــن الـــنموذج الـــتالي لاقتصاديات الحجم المتغيرة (VRS) ذات التوجيه الإخراجي:

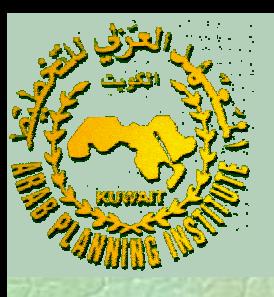

#### $\lambda \geq 0$ 1  $x_i - X\lambda \geq 0$  $-\phi y_i + Y\lambda \geq 0$  $Max_{\phi, \lambda} \phi$ ′ $Z^{\prime}\lambda=$ *st*

حيث $\phi < 1 \le \phi < \phi \le 1$  و ا $-\phi$  تمثل الزيادة التناسبية في المخرجات الـتي يمكـن للمنشـأة تحقـيقها بـدون زيـادة كمـيات المدخـلات. ويمثل *i* ب.<br>معدل الكفاءة التقنية (TE) للمنشأة وهـو أيضاً المؤشـر الذي يحسبه برÿامج DEAP لتقييم الكفاءة من جاÿب المخرجات. φ 1 (*TE*)

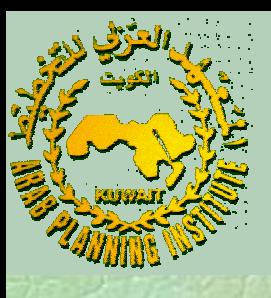

### يوضـح الشـكل أدÿـاه الإطـار الـتقني للـــ DEA ومفهوم الكفاءة من الجاÿب الإخـراجي للمنشـأة، حيـث يمـثل الإطـار الخـارجي التجزئة الخطية لمنحنى إمكاÿية الإÿتاج.

**د. مصطفى بابكر- المعهد العربي للتخطيط.**

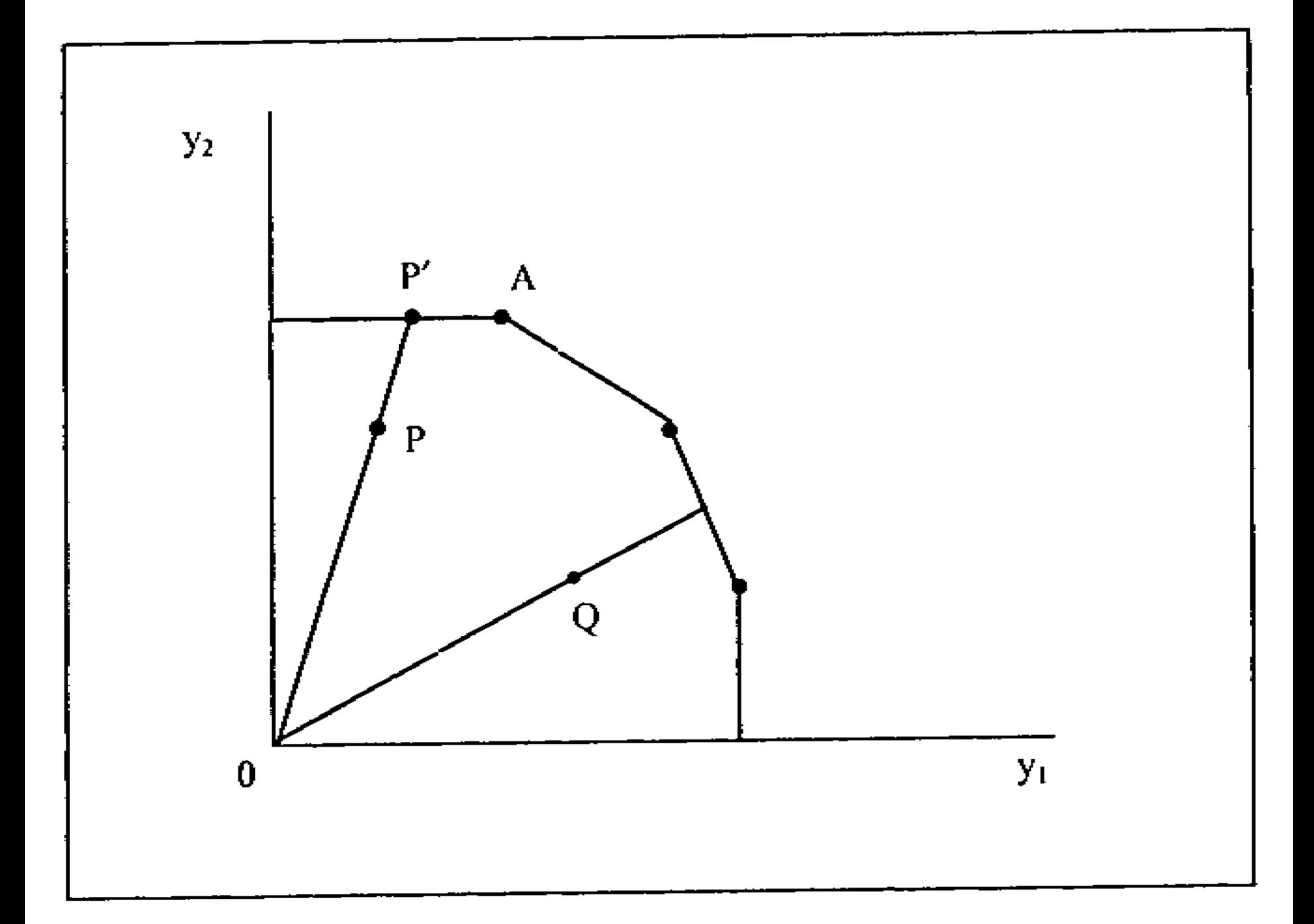

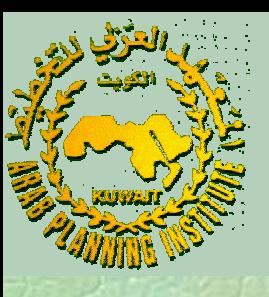

بيـنما الـنقطة كفـؤة  $\overline{\phantom{a}}$ غـير كفؤتـين تقنـيا ÿلاحـظ أن النقطـتين <sup>و</sup> ً $\bullet$ . كذلك ÿلاحظ بالرغم من أن النقطة المقترحة تقع على منحنى . كذلك نلاحظ مالوغير من أن النفطة المقترحة 'P نقنيا . كذلك نلاحظ بالرغم من ان النقطة المقترحة ′P نقع على منحنى<br>الكفاءة التقنية إلا أنـه يمكن زيـادة إنـتاج السـلعة Y، بـالمقدار ⁄AP بـدون Slack ـرج متباطـئ ( زيـادة اسـتخدام المدخـلات لذلـك فالمخـرج مخ .(Output *A Q P*  $AP'$ , sell  $Y_1$  ${\cal Y}_1$ 

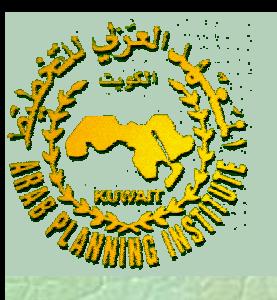

بمـا أن نمـاذج التوجـيه الاسـتخدامي ونمـاذج التوجيه الإخراجي تعملان في  $\bullet$ تقدير نفس الحدود التقنية نجد أنه لا خلاف بين الاثنين في تحديد المنشآت ذات الكفاءة الكاملة ولكن يكمن الاختلاف ببن الطريقـتين في حسـاب وذلك في حالـة عـدم ثـبات مؤشــر الكفـاءة للمنشــأة غــير الكفــؤة تقنــيا<br>اقتصاديات الحجم. ـلى حسـاب مؤشـرات الكفـاءة ذات التوجـيه الإخـراجي ـارين وأمـثلة <sup>ع</sup> تم  $\bullet$ باستخدام برÿامج DEAP.

**البيانات السعرية والكفاءة التوظيفية:**

ظـل توفـر المعلومـات عـن الأسـعار وملائمـة فرضـيات في تقلــيل الــتكلفة (Cost Minimization) ، تعظـيم أو تعظــــــيم (Maximization Revenue الإيــــــراد ( Profit Maximization) لوصف الســلوك الاقتصادي للمنشآت الإنتاجية يمكن بالإضافة إلى الكفاءة التقنـــية حســـاب الكفـــاءة التوظيفـــية لهـــذه المنشـــآت. ولتحقـيق ذلـك يطـبق نمـوذج الـــ DEA مرتين: مرة لقياس الكفـــاءة التقنـــية والأخـــرى لقـــياس الكفـــاءة الاقتصـــادية للمنشأة ومن ثم تحسب الكفاءة التوظيفية بأخذ الفرق.

:(Cost Minimization تقليل التكلفة (

ظـل فرضـية تقلـيل الـتكلفة مع وجود اقتصاديات الحجم المتغيرة في VRS (يعــرف نمــوذج الــــــ DEA ذو التوجــيه الاســتخدامي ) بالمعادلات:

 $\lambda \geq 0$ 1  $-x\lambda \geq 0$  $-y_i + Y\lambda \geq 0$ , ′ $Z^{\prime}\lambda=$ ′ $x_i^* - x\lambda$  $\lambda_{i} x_i^* W_i' x_i^*$ *st*  $Min_{\lambda, x_i^*} w_i' x_i^*$ 

**د. مصطفى بابكر- المعهد العربي للتخطيط.**

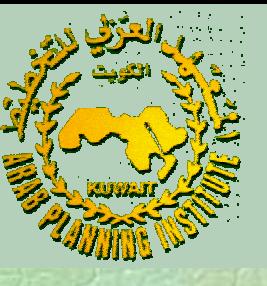

حيـث مـتجهة أسـعار المدخـلات للمنشـأة <sup>و</sup> مـتجهة الكمـيات المثـلى للمدخلات للمنشأة . وتحسب الكفاءة الكلية للتكلفة أو الكفاءة الاقتصادية بالقاÿون: (*EE*)  $x^*_i$  • متجهة اسعار المدخلات للمنشأة  $i$  و  $w_i$ *i*

*i i i i*  $W\mathcal{X}$  $EE = \frac{W_i X_i}{I}$ ′= ∗

أي أن الكفاءة الاقتصادية تساوي ÿسبة أقل تكلفة ممكنة للتكلفة الفعلية للمنشأة.

- ً لحسـاب الكفـاءة التوظيفـية يطـبق نمـوذج DEAبدون فرضية سلوك تقليل التكلفة لحساب الكفاءة التقنية ومن ثم تحسب الكفاءة التوظيفية تبعا (*TE*)للقاÿون:
	- **د. مصطفى بابكر- المعهد العربي للتخطيط.**

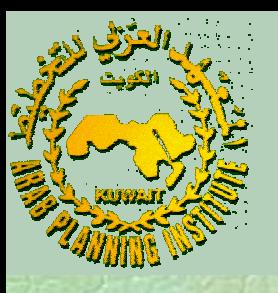

تعظيم الإيرادات:

إذا كان تعظيم الإيراد أكثر ملائمة لوصف السلوك الاقتصادي للمنشأة يمكن  $\bullet$ حسـاب الكفـاءة التوظيفـية في اختـيار مـزيج المخـرجات بطـريقة مشـابهة حالة اقتصاديات فرضـية تقليل التكلفة. في للطريقة الـتي اسـتخدمناها في فرضـية تقليل التكلفة. في حالة اقتصاديات<br>الحجم المتغيرة (VRS) أولاً يطبق نموذج DEA ذِو النوجيه الإخراجي VRS (أولاً الحجم المتغيرة (VRS) اولا يطبق نموذج DEA و ظل فرضية تعظيم في (*TE* )الإيراد يطبق نموذج DEA ذو التوجيه الإخراجي لحل المسألة:

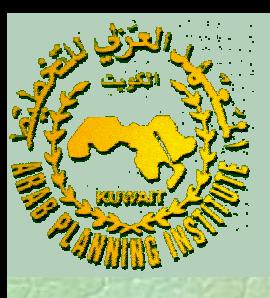

 $\lambda \geq 0$ 1  $\pmb{0}$  $-y_i^* + Y\lambda \geq 0$ , ′ $Z^{\prime}\lambda=$  $x_i - x\lambda \geq$  $^{\prime}$   $\nu^{*}$  $\lambda, v^*$ *st*  $Max_{\lambda, y_i^*} P_i' y_i^*$ حيـث مـتجهة أسعار المخرجات للمنشأة <sup>و</sup> متجهة الكميات المثلى للمخرجات للمنشأة .  $y_i^*$  • متجهة اسعار المخرجات للمنشأة  $i$  و  $P_i$ *i*

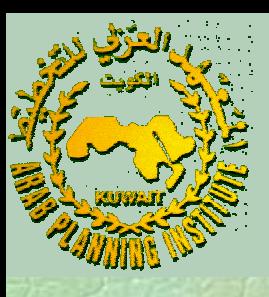

# بعد حل النموذج تحسب كفاءة الإيرادات أو الكفاءة الاقتصادية:

∗ ′′ $\equiv$ *i i i i*  $P_i'y$  $EE = \frac{P_i'y}{P_i}$ 

أي أن الكفاءة الاقتصادية تساوي نسبة الإيراد الفعلي لأعظم إيراد ممكن أن تحققه المنشأة.

**د. مصطفى بابكر- المعهد العربي للتخطيط.**

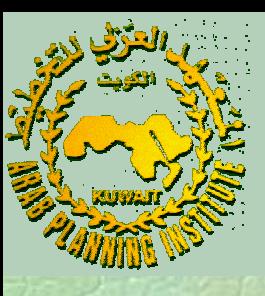

#### للقاÿون:  $\overline{\phantom{a}}$  يحسب مؤشر الكفاءة التوظيفية تبعاً • ثالثا

*TEEE* $AE =$ 

#### $\bullet$ تمارين وتطبيقات على حساب الكفاءة التوظيفية باستخدام برنامج .DEAP

معاملة المتغيرات الخارجية في نموذج DEA:

داء هـنالك العديـد مـن العوامـل والمؤثـرات الخارجـية الـتي تؤثـر عـلى كفاءة <sup>أ</sup> المنشـأة والـتي لا تســظيع إدارة المنشـأة الـتحكم فـيها كالملكـية (قطـاع عـام، محـدودة/ غـير محـدودة)، الموقع، النقابات العمالية وسياسات خـاص/ الحكومة.

اسـتخدم اقتصاديو الكفاءة العديد من الطرق لمعالجة هذه العوامل الخارجية  $\bullet$ Stage-Two(. حيـث المـرحلة الأولى أهمـا الطـريقة ذات المرحلـتين ( تشـمل عـلى تطبـيق نموذج DEA لتقدير معدلات الكفاءة للمنشآت بدون أي اعتبار للعوامل الخارجية. أما المرحلة الثانية فتتمثل في إجراء نموذج اتحدار يشـتمل عـلى العوامل الخارجية كمتغيرات مستقلة ومعدلات الكفاءة<br>كمـتغير تـابع. ثـم تستخدم معاملات الانحدار في تصحيح معدلات الكفاءة لأثر العوامل الخارجية.

**د. مصطفى بابكر- المعهد العربي للتخطيط.**

معاملة المتغيرات المتباطئة (Slack Variables):

 تكمــن المشــكلة الفنــية للمــتغيرات المتباطــئة في مســائل الــبرمجة الخطــية في تحديدهـا وطرق الكشف عنها حيث أن الحل البسيط لهذه المشاكل قد لا يكفي لتحديد كل المتغيرات المتباطئة.

- هــنالك العديــد مــن الطــرق المســتخدمة في معالجــة المــتغيرات المتباطــئة في حسـاب مؤشـرات الكفـاءة وتعـتمد معظمها على حل أكثر من مسألة برمجة خطية واحدة.
	- يتيح برÿامج DEAP للمستخدم ثلاثة طرق لمعالجة المتغيرات المتباطئة:

 $\bullet$ 

 $\bullet$ 

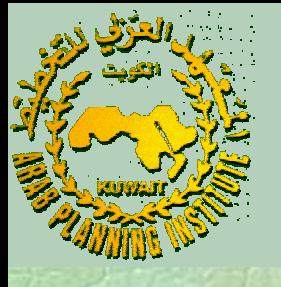

1 . معالجــة المـرجلة الواحـدة (One-Stage DEA) والــتي فـيها يحــل البرÿامج المسألة الأصلية للبرمجة الخطية ويحسب قيم المتباطئات كبواقي. 2. معالجـة المرحلـتين (Two-Stage\_DEA) والـتي فـيها يحـل الـبرنامج المسألة الأصلية في المرحلة الأولى ويحسب معدلات الكفاءة ثم يحل في المرحلة الثانية مسألة تهدف إلى تعظيم مجموع قيم المباطئات آخذةً في الاعتبار معدلات الكفاءة من المرحلة الأولى. 4

3. المعالجـة مــتعددة المـراحل (Multi-Stage DEA) وتعتـبر تعمـيما لمعالجـة المرحلـتين وفـيها يقـوم البرÿامج بحل سلسلة من مسائل البرمجة الخطية المتتابعة.

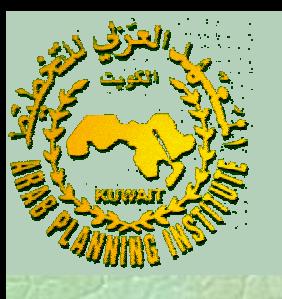

 تمــارين وتطبــيقات عــلى معالجــة المــتغيرات الخارجــية والمتباطــئة في نمــوذج DEA باستخدام برÿامج DEAP.

تطبيق مؤشرات الكفاءة على حالة دراسية باستخدام برÿامج DEAP.

**د. مصطفى بابكر- المعهد العربي للتخطيط.**

 $\bullet$